# **Entwicklerhandbuch**

**EN** 

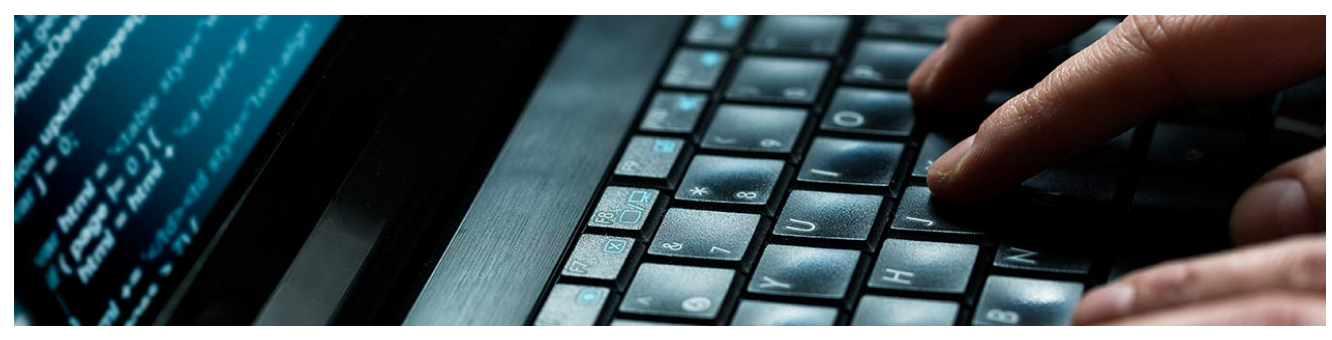

Dies ist der Bereich "movingimage Developer's Guide". Er stellt eine Plattform für externe Entwickler dar und enthält alle relevanten Informationen zur Public API.

Die Rest-API ermöglicht es, über externe Systeme beispielsweise Videodaten abzufragen, zu bearbeiten oder zu löschen. Sie erhalten eine ausführliche technische Dokumentation über die Methoden und Funktionen, die kontinuierlich erweitert werden.

#### [REST API](https://developers.movingimage.com/)

## [Playout API](https://doc.movingimage.com/display/LT/movingimage+Playout+API)

#### Die movingimage Platform REST API ermöglicht es Ihnen, Metadaten zu Ihrer Video-Asset-Verwaltung abzurufen, einschließlich Kanal- und Player-Definitionen. Sie können auch Metadaten durch Kommunikation mit der API bearbeiten oder erstellen

Die movingimage Playout API ermöglicht Ihnen den Zugriff auf die VideoManager Pro-Video-Streaming-URLs. Diese umfassen die Download-URLs für die verfügbaren Formate und die HLS-Manifest-URL. Der Zugriff darauf ermöglicht es Ihnen, Ihren eigenen Player zu verwenden und/oder Ihren eigenen MRSS-Feed zu erstellen

## [JavaScript API](https://doc.movingimage.com/display/JA/JavaScript+API)

Die JavaScript-API steht externen Entwicklern zur Verfügung, um Anwendungen mit dem movingimage Video-Player zu integrieren